# TRANSCOMP – XIV INTERNATIONAL CONFERENCE COMPUTER SYSTEMS AIDED SCIENCE, INDUSTRY AND TRANSPORT

*mechanika techniczna, wytrzymałość materiałów, metoda elementów skończonych*

Jan LACHOWSKI<sup>1</sup> Milena WOJTERSKA<sup>2</sup>

## **WSPOMAGANA KOMPUTEROWO ANALIZA WYTRZYMAŁOŚCIOWA LINY STALOWEJ**

*W pracy przedstawiono wyniki obliczeń analitycznych i symulacji komputerowej dla liny stalowej obciąŜonej cięŜarem własnym i siłą skupioną. Wyniki numeryczne zostały uzyskane metodą elementów skończonych z wykorzystaniem systemu programowania Abaqus. Zaprezentowano wyniki obliczeń dla kolejki linowej na trasie Kuźnice – Kasprowy Wierch.* 

## **COMPUTER-AIDED STRENGTH ANALYSIS OF STEEL LINE**

*The results of analytical calculations and computer simulations of a steel line under loading have been presented. The line was loaded with its own weight and a concentrated force. The presented numerical results have been obtained with the help of the finite element method using the Abaqus system. The results have been obtained for the aerial cable railway from Kuznice to Kasprowy Wierch.*

### **1. WSTĘP**

l

W niniejszej pracy rozważane są cięgna wiotkie obciążone siłami poprzecznymi – ciężarem własnym oraz siłą skupioną, o kierunku i zwrocie zgodnym z siłą ciężkości liny.

Wyznaczono proste zależności matematyczne opisujące mechanikę cięgien poziomych oraz zdefiniowano założenia modelu opisanego metodą elementów skończonych (MES). Sprawdzono poprawność tych zależności i założeń porównując uzyskane wyniki z danymi literaturowymi. Obliczenia numeryczne wykonano wykorzystując aplikację Abaqus do obliczeń metodą MES.

# **2. MECHANIKA LINY STALOWEJ OBCIĄśONEJ POPRZECZNIE 2.1. Równowaga cięgna wiotkiego**

Rozważane cięgna są wiotkie, tzn. występują w cięgnie istotne naprężenia rozciągające przy nieznacznych naprężeniach zginających. Przyjęto również, że wymiary przekroju

<sup>1</sup> Politechnika Świętokrzyska, Wydział Zarządzania i Modelowania Komputerowego, 25-314 Kielce,

al. Tysiąclecia PP 7. tel. +48 41/3424437, e-mail: jlach@tu.kielce.pl

<sup>2</sup> Politechnika Świętokrzyska, Wydział Zarządzania i Modelowania Komputerowego, 25-314 Kielce,

al. Tysiąclecia PP 7. tel. +48 41/3424437, e-mail: milena.wojterska@gmail.com

poprzecznego cięgna są bardzo małe w porównaniu z jego długością. Bazą wyjściową do obliczeń analitycznych była praca [1]. Wielkości potrzebne do wyznaczenia postaci równowagi cięgna przedstawiono na rysunku 1.

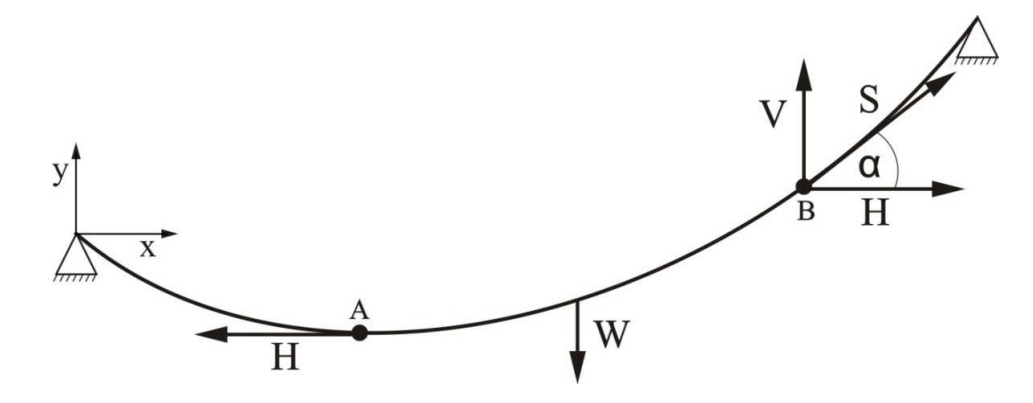

## *Rys. 1. Równowaga cięgna*

Rozpatrzono równowagę łuku od punktu A (minimum) do punktu B. W punktach A i B działają siły skierowane wzdłuż stycznych do cięgna i równe napięciom w przekrojach: *H* i *S*. Na cięgno działa również siła ciężkości *W*, wyrażona poprzez stały ciężar jednostkowy liny *q* .

Aby cięgno znajdowało się w równowadze, suma rzutów sił działających na oś poziomą i pionową musi być równa zero

$$
S\cos(\alpha) - H = 0
$$
  
\n
$$
S\cos(\alpha) - W = 0
$$
\n(1)

Przekształcając i wykorzystując, że tan $(\alpha)$  jest wartością pierwszej pochodnej, otrzymuje się

$$
\frac{dy}{dx} = \frac{W}{H} \tag{2}
$$

Uwzględniając, że ciężar łuku liny AB jest iloczynem ciężaru jednostkowego *q* i jego długości, równanie (2) przekształca się w równanie różniczkowo-całkowe

$$
\frac{dy}{dx} = \frac{q}{H} \int_0^x \sqrt{1 + \left(\frac{dy}{dx}\right)^2} dx
$$
\n(3)

Równanie (3) można rozwiązać analitycznie, a rozwiązaniem jest krzywa łańcuchowa [1,2]

$$
y = a \cosh(ax + C) + D \tag{4}
$$

gdzie  $a = H/q$  jest promieniem krzywizny krzywej w najniższym jej punkcie, a *C* i *D* są stałymi całkowania, które wyznacza się z warunków brzegowych. Przy założeniu początku układu współrzędnych w lewej niższej podporze cięgna, warunki brzegowe przyjmują postać

÷.

$$
y(x = x_1 = 0) = y_1 = 0
$$
  

$$
y(x = x_2 = \Delta x) = y_2 = \Delta y
$$
 (5)

Podstawiając warunki brzegowe do równania (4) otrzymuje się układ równań nieliniowych ze względu na stałe *C* i *D*. Ten układ daje się rozwiązać, stałe są wyrażone przez formuły

$$
C = \sinh^{-1} \left[ \frac{\Delta y}{\sinh \left( \frac{\Delta x}{2a} \right)} \cdot \frac{1}{2a} \right] - \frac{\Delta x}{2a}
$$
 (6a)

$$
D = -a \cdot \cosh(C) \tag{6b}
$$

# **2.2. Wyznaczenie siły naciągu cięgna**

Znając długość cięgna *L*, parametry geometryczne  $\Delta x$  i  $\Delta y$  (Rys. 2) oraz ciężar jednostkowy *q* można wyznaczyć składową poziomą H napięcia cięgna. W tym celu należy wyrazić długość cięgna poprzez zależność

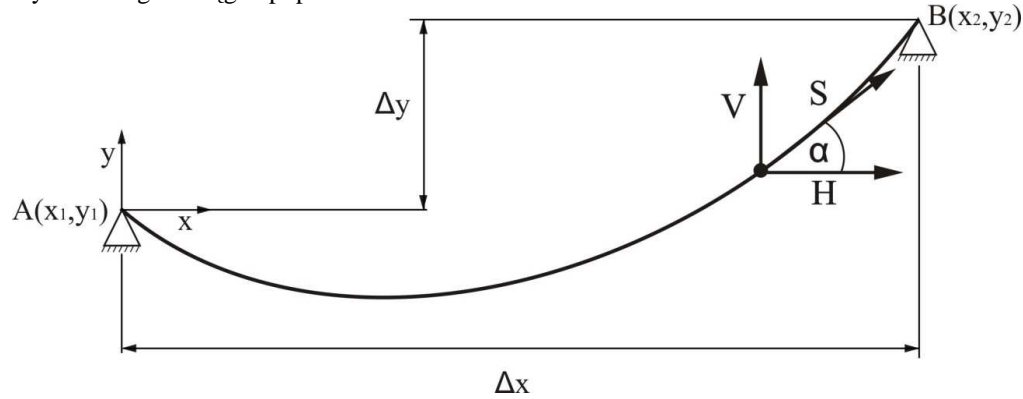

*Rys. 2. Parametry geometryczne i napięcie cięgna* 

$$
L = \int_0^{\Delta x} \sqrt{1 + \left(\frac{dy}{dx}\right)^2} dx
$$
 (7)

gdzie pochodna krzywej *y(x)* jest funkcją *H, q, ∆x* i ∆*y*. Można wykonać całkowanie w (7) [3], a następnie dokonać przekształceń matematycznych prowadzących do równania przestępnego [4]  $\mathbb{R}^2$ 

$$
E \cdot z = \sinh(z) \tag{8}
$$

gdzie stała *E* jest wyrażona przez parametry liny

$$
E = \sqrt{\frac{L^2 - (\Delta y)^2}{(\Delta x)^2}}
$$
\n(9)

a nowa zmienna

$$
z = \frac{q\Delta x}{2H} \tag{10}
$$

Rozwijając sinh(*z*) w szereg potęgowy [3] i następnie odrzucając wyrazy powyżej  $z^5$ otrzymuje się rozwiązanie na siłę *H*

$$
H = \frac{q\Delta x}{2\sqrt{-10 + 10\sqrt{\frac{-1 + 6E}{5}}}}
$$
(11)

Kąt nachylenia liny jest wyrażony zależnością

$$
\alpha = \tan^{-1} \left( \sinh \left( \frac{x}{a} + C \right) \alpha \right)
$$
 (12)

Znając kąt nachylenia cięgna do poziomu w danym punkcie można wyznaczyć całkowitą siłę naciągu *S* (1) i naprężenie w linie

$$
\sigma = \frac{H}{P\cos(\alpha)}\tag{13}
$$

gdzie *P* jest polem przekroju poprzecznego cięgna. Składowe siły reakcji w punktach zamocowania

$$
\overline{F} = \left[ H, \sqrt{S^2 - H^2} \right] \tag{14}
$$

#### **2.3 Procedura analizy liny swobodnej**

Korzystając z wyprowadzonych powyżej zależności można określić procedurę rozwiązania dla cięgna obciążonego ciężarem własnym. Obliczenia prowadzono zakładając początek układu współrzędnych w niższej (lewej) podporze (Rys. 2).

Posiadając dane początkowe:

- 1. Położenie podpory wyższej (prawej)  $\Delta x$ ,  $\Delta y$ 
	- 2. Długość liny *L,* parametry długości liny: *L0 , ∆L<sup>0</sup>* , gdzie

$$
L_0 = \sqrt{\Delta x^2 + \Delta y^2}, \ \Delta L_0 = L - L_0
$$

3. 3. Przekrój poprzeczny liny *P*

- 4. Ciężar jednostkowy liny *q*
- 5. Moduł sprężystości liny E

należy kolejno wyznaczyć:

- 1. Stałe całkowania *C* i *D* (6a,6b),
- 2. Wartości poziomej składowej siły naciągu cięgna *H* (11),
- 3. Kat nachylenia w dowolnym punkcie  $\alpha$  (12),
- 4. Naprężenia w cięgnie *S* (13),
- 5. Składowe siły reakcji w punktach zamocowania (14).

#### **2. 4 Modelowanie numeryczne z wykorzystaniem systemu Abaqus**

Zbudowano model numeryczny, który umożliwia nie tylko symulację cięgna swobodnego, ale również obciążonego siłą punktową. Do analizy numerycznej przedstawionego problemu użyto programu Abaqus/Explicit.

Wykorzystano elementy prętowe dwuwęzłowe, oznaczone w bibliotece Abaqus symbolem T2D2 [5]. W modelu numerycznym, oprócz ciężaru własnego liny, można wprowadzić ciężar wagonika kolejki, który przedstawia siła skupiona w odpowiednim punkcie cięgna.

#### **2.5 Weryfikacja poprawności rozwiązań**

W celu oceny poprawności założonego postępowania, porównano wyniki uzyskane na drodze obliczeń analitycznych i numerycznych z danymi literaturowymi [6]. Dane wejściowe do obliczeń (w jednostkach umownych, zgodnie z pracą [6]) były następujące: długość cięgna *L*= 1100, pole przekroju poprzecznego *P*=0,0556, moduł sprężystości *E*= 2,88 e9, ciężar jednostkowy *q*=27, odległość między podporami ⊿*x*=1000 i ⊿y=200, punkt przyłożenia siły skupionej (licząc od A) *X*=275.

Porównanie wyników obliczeń przedstawiono w tabelach 1 i 2. Stwierdzono dobrą zgodność wyników, zarówno analitycznych jak i numerycznych, z wynikami w pracy [6].

|                           | $S_A$   | $S_B$   | $\alpha_A$ | $\alpha_{\rm B}$ |         |
|---------------------------|---------|---------|------------|------------------|---------|
| Dane<br>literaturowe      | 22003,0 | 27366,9 | 27,61      | 44,57            | 19499,9 |
| Obliczenia w<br>Abaqus    | 21925,2 | 27314,8 | 28,29      | 45,04            | 19309,5 |
| Obliczenia<br>analityczne | 21134,0 | 26434,5 | 28,96      | 45,63            | 18494,5 |

*Tab. 1 . Porównanie wyników, siła skupiona F=0* 

*Tab. 2 . Porównanie wyników, siła skupiona F=30000* 

|                        | Jд      | $\rm S_{B}$ | $\alpha_A$ | $\alpha_{\rm B}$ |         |
|------------------------|---------|-------------|------------|------------------|---------|
| Dane<br>literaturowe   | 55383,6 | 57647,3     | 29,83      | 33,54            | 48052,8 |
| Obliczenia w<br>Abaqus | 55171,3 | 58093,5     | 29.41      | 34,18            | 48068,8 |

## **3. PRZYKŁADOWE OBLICZENIA DLA KOLEI LINOWEJ 3.1. Kolej linowa na Kasprowy Wierch - dane ogólne**

W pracy analizie poddano liny stalowe zastosowane w budowie kolei linowej Kasprowy Wierch.

Napowietrzna kolej linowa "Kasprowy Wierch" jest najstarszą koleją linową w Polsce. Budowę tej kolei rozpoczęto 1 sierpnia 1935 r. Pierwszy wagonik dojechał na szczyt Kasprowego Wierchu 15 marca 1936 r. Kolej ta posiadała po dwa wagoniki na każdym z odcinków. Każdy z nich mógł pomieścić 33 pasażerów i konduktora. W 2006 roku przeprowadzono modernizację kolei linowej. Widocznymi efektami modernizacji są: dwie zamiast jednej liny nośnej dla każdego wagonu (w sumie 8 lin nośnych), nowe wagony o dwukrotnie większej pojemności niż poprzednie z lat siedemdziesiątych.

Długość trasy po modernizacji nadal wynosi 4291,59 metra. Kolejka pokonuje 936 m róŜnicy poziomów przy średnim pochyleniu 22%, poruszając się po 6 podporach. Wagonik jedzie z prędkością 8 m/s (zwalniając do 6 m/s na podporach), przewożąc jednorazowo maksymalnie 60+1 osób (4880kg). Masa wagonika wynosi 4500kg. Kolej nie funkcjonuje podczas silnego wiatru (powyżej 20 m/s).

Trasa kolei zaczyna się w Kuźnicach. Na Myślenickich Turniach następuje przesiadka do drugiego wagonika. Następny odcinek trasy jest bardziej stromy – największe przewyŜszenie wagonika nad terenem wynosi 180 metrów. Wagonik dobija do górnej stacji kolejki, znajdującej się na wysokości 1959 m n.p.m. [Tab. 3]

| <b>Parametr</b>              | <b>Odcinek I</b>     | <b>Odcinek II</b>   |
|------------------------------|----------------------|---------------------|
| Długość trasy (po stoku)     | $2001 \; \mathrm{m}$ | $2290 \text{ m}$    |
| Różnica wysokości            | 328 m                | $608 \; \mathrm{m}$ |
| Maksymalna wysokość podpory  | 28 <sub>m</sub>      | 32 m                |
| Prędkość jazdy na trasie     | $7 \text{ km/h}$     | $8 \text{ km/h}$    |
| Prędkość jazdy przez podpory | $5.5$ km/h           | $6 \text{ km/h}$    |

*Tab. 3. Podstawowe dane techniczne kolei Kasprowy Wierch* 

Kolej linowa Kasprowy Wierch wykorzystuje następujące (między innymi) liny stalowe:

- **- liny nośne** (dla zabezpieczenia pracy kolei w warunkach silnego wiatru do 20 m/s, przyjęto system kolei z dwoma linami nośnymi na każdym toku),
- **liny napędowe.**

Rysunek 3 przedstawia fotografię, na której oznaczono wymienione liny.

Podstawowe parametry lin nośnych są następujące: średnica liny - 45 mm, masa jednostkowa - 11,52 kg/m, średnia wytrzymałość drutu - 1770 MPa, gwarantowana siła zrywająca - 2135 kN, współczynnik bezpieczeństwa - powyżej 3,15.

Parametry lin pomiędzy poszczególnymi podporami zostały przez autorów określone przy wykorzystaniu mapy, a ich wartości zostały przedstawione w tabeli 4.

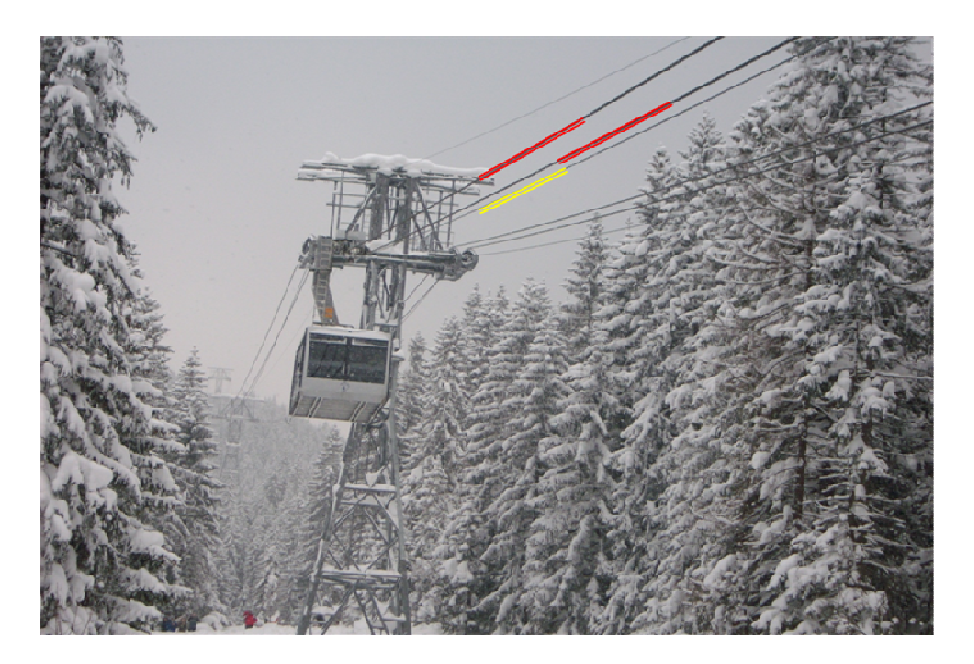

*Rys 3. Widok pierwszej podpory z oznaczonymi linami, kolor Ŝółty - lina napędowa, kolor czerwony - liny nośne.* 

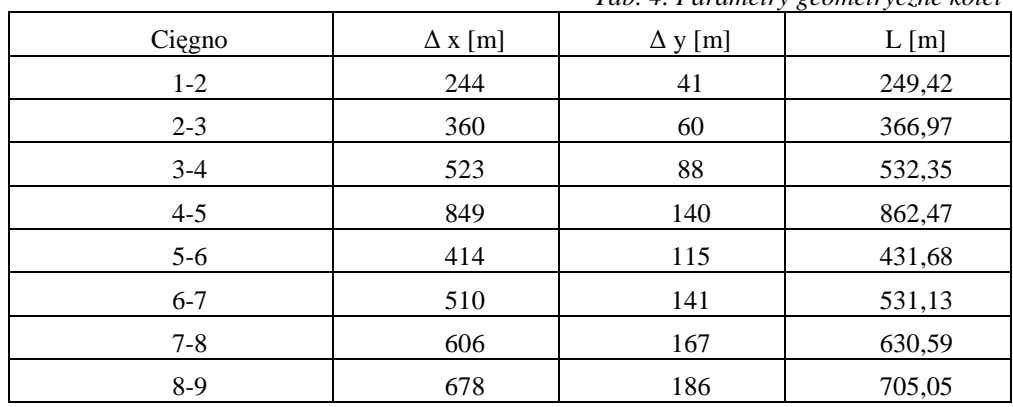

*Tab. 4. Parametry geometryczne kolei* 

#### 3.2 Cięgno obciążone ciężarem własnym oraz ciężarem wagonika

Napięcie cięgna osiąga największą wartość w pobliżu podpory B, natomiast najmniejszą w pobliżu podpory A. Składowa pozioma napięcia jest stała i równa *H* (rys 4.3). Znając długość cięgna *L*, parametry geometryczne oraz ciężar jednostkowy można wyznaczyć składową poziomą *H* napięcia cięgna.

Ruch wagonika zastąpiono modelem dyskretnym – siła skupiona jest przykładana jest do cięgna skokowo. W tym celu cięgno podzielono na 8 części, a siłę skupioną przykładano do punktów podziału.

W tabeli 5. przedstawiono wyniki obliczeń cięgna 1-2 dla  $\Delta L_0 = 1,43\%$  L<sub>0</sub> obciążonego ciężarem własnym i siłą skupioną, w zależności od punktu przyłożenia siły. Przyjęta wartość siły skupionej wynosiła 4500 kg.

W tabelach 5 oraz 6 oznaczono jak następuje: H jest składową poziomą siły naciągu, S jest wypadkową siłą naciągu,  $\sigma_{\text{max}}$  jest naprężeniem maksymalnym w cięgnie.

| Punkt<br>przyłożenia siły | H[N]   | $S_A[N]$ | $S_B[N]$ | $\sigma_{\text{max}}$<br>[MPa] |
|---------------------------|--------|----------|----------|--------------------------------|
|                           | 107122 | 107120   | 129900   | 84                             |
| 2                         | 142419 | 142419   | 160535   | 103                            |
| 3                         | 161638 | 161662   | 176808   | 113                            |
| 4                         | 169237 | 169394   | 182075   | <b>116</b>                     |
| 5                         | 166244 | 166804   | 177008   | 112                            |
| 6                         | 151402 | 153009   | 160192   | 101                            |
|                           | 116294 | 123929   | 126101   | 80                             |

*Tab. 5. Wyniki obliczeń dla cięgna 4-5 obciąŜonego siła skupioną*

W trakcie analizy stwierdzono, że maksymalne naprężenia występują zawsze w pobliżu wyższej podpory. Zauważono również, że maksymalne naprężenia w cięgnie występują w momencie, gdy wagonik znajduje się w połowie długości liny (punkt 4 w tabeli 5). Dalsze obliczenia prowadzono dla siły skupionej przyłożonej w tym właśnie punkcie.

Tabela 6 zawiera wyniki dla analizy mającej na celu wyznaczenie zależności wartości naprężeń od długości liny. Wyniki te zobrazowano także na wykresie (rys. 4).

| $\Delta L_0$ [% $L_0$ ] | H[N]   | $S_A[N]$ | $S_B[N]$ | $\sigma_{\text{max}}$ [MPa] |
|-------------------------|--------|----------|----------|-----------------------------|
| 1,4                     | 169237 | 169394   | 182075   | 116,1                       |
| 3,1                     | 116838 | 117952   | 130782   | 82,7                        |
| 7,8                     | 73356  | 77056    | 90333    | 57,4                        |
| 17,6                    | 48547  | 56131    | 70373    | 45,1                        |
| 51,6                    | 27500  | 43645    | 61419    | 38,78                       |

 $Tab. 6.$  Wyniki obliczeń dla cięgna 4-5 obciążonego siła skupioną

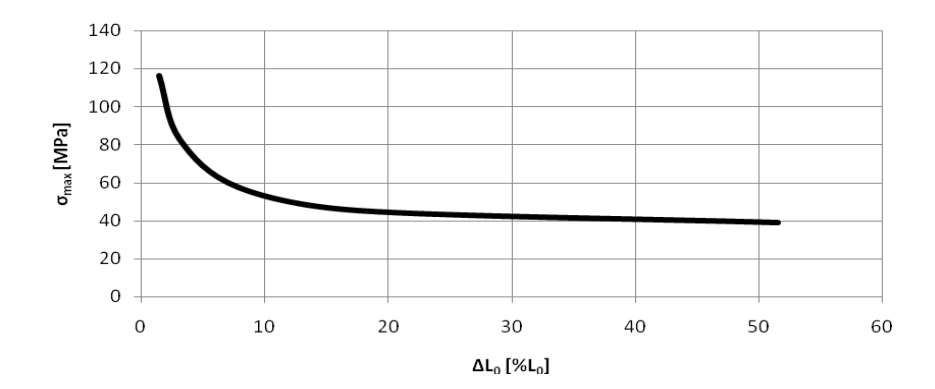

*Rys.4 . ZaleŜność napręŜeń maksymalnych od długości liny* 

## **4. WNIOSKI**

Wyprowadzone wyrażenie na wartość składowej poziomej siły naciągu H, pozwala uzyskiwać poprawne wyniki dla większości analizowanych przypadków. Jedynie dla cięgien o bardzo dużym naciągu (zbliżonych kształtem do linii prostej) wyniki otrzymane analitycznie znacznie odbiegają od wyników MES.

Wyprowadzono także zależność opisującą kąt stycznej do cięgna w każdym punkcie. Znajomość tego kąta pozwala wyznaczyć składowe reakcji w podporach oraz wartości naprężeń rozciągających występujących w cięgnie.

Analizy dla przypadku obciążenia cięgna siłą skupioną o kierunku i zwrocie zgodnym z siłą ciężkości, pozwalają sformułować wniosek, że maksymalne naprężenia w cięgnie występują w momencie, gdy siła zostanie przyłożona w połowie długości liny. Wraz ze wzrostem parametru, jakim jest długość liny, wartości naprężeń rozciągających w cięgnie zmniejszają się.

W niniejszej pracy przedstawiono jedynie wybrane problemy. Aby wykonać pełną analizę tematu należałoby poprowadzić obliczenia dla innych typów obciążeń. Przykładem takiego obciążenia jest siła wiatru – siła poprzeczna prostopadła do siły ciężkości.

## **5. BIBLIOGRAFIA**

- [1] Guter R.S., Janpolski A.R.: *Równania róŜniczkowe*, Państwowe Wydawnictwo Naukowe, Warszawa 1980.
- [2] Leyko J.: *Mechanika ogólna*, Wyd. Naukowe PWN, Warszawa 1999.
- [3] Bristol Dwight H.: *Tables of integrals and other mathematical data*, The Macmillan Company, New York 1961.
- [4] Wojterska M.: *Analiza wytrzymałościowa liny poziomej obciąŜonej poprzecznie,* praca magisterska, Politechnika Swiętokrzyska, Wydział Zarządzania i Modelowania Komputerowego, Kielce 2010.
- [5] Abaqus Analysis User's Manual, Vol. IV: Elements, Abaqus, Inc., 2007.
- [6] Harrison H.B., *Computer Methods In Structural Analysis*, Prentice-Hall, INC., Englewood Cliffs, New Jersey, 1973.